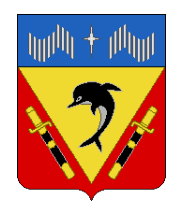

# **АДМИНИСТРАЦИЯ ГОРОДСКОГО ОКРУГА ЗАКРЫТОЕ АДМИНИСТРАТИВНО-ТЕРРИТОРИАЛЬНОЕ ОБРАЗОВАНИЕ ПОСЕЛОК ВИДЯЕВО МУРМАНСКОЙ ОБЛАСТИ**

### **ПОСТАНОВЛЕНИЕ**

 $\begin{array}{ccc} \hline \langle\langle \_\_\rangle \rangle \end{array}$  202 г.

## **О внесении изменений в муниципальную программу ЗАТО Видяево «Информационное общество», утвержденную постановлением Администрации ЗАТО Видяево от 12.02.2019 № 121**

Руководствуясь Федеральным законом от 06.10.2003 № 131-ФЗ «Об общих принципах организации местного самоуправления в Российской Федерации», Порядком разработки, реализации и оценки эффективности муниципальных программ ЗАТО Видяево, утвержденным постановлением Администрации ЗАТО Видяево от 07.10.2013 № 613, в соответствии с решением Совета депутатов ЗАТО Видяево от 26.12.2022 № 64 «О внесении изменений в решение Совета депутатов ЗАТО Видяево от 22.12.2021 г. № 381 «О бюджете ЗАТО Видяево на 2022 год и на плановый период 2023 и 2024 годов»», в целях совершенствования системы программно-целевого планирования бюджета ЗАТО Видяево,

#### **п о с т а н о в л я ю:**

1. Внести изменения в муниципальную программу ЗАТО Видяево «Информационное общество», утвержденную постановлением Администрации ЗАТО Видяево от 12.02.2019 № 121 (в действующей редакции от 15.02.2022 № 159) согласно приложению к настоящему постановлению.

2. Настоящее постановление вступает в силу после официального опубликования в газете «Вестник Видяево» и подлежит размещению на официальном сайте органов местного самоуправления ЗАТО Видяево.

3. Контроль исполнения настоящего постановления оставляю за собой.

Глава ЗАТО Видяево С. В. Богза

 Приложение к постановлению Администрации ЗАТО Видяево от « $\longrightarrow$  202 г. №

#### Изменения в муниципальную программу «**Информационное общество**» (далее - программа)

1. В паспорте программы:

1.1. В разделе «Финансовое обеспечение программы»:

- в строке «Всего по программе:» число «72328,14» заменить числом  $\langle \sqrt{72705.17} \rangle$ ;

- в строке «МБ:» число «69744,18» заменить числом «70193,08», в строке «2022 год» число «11546,38» заменить числом «11995,28»;

- в строке «ОБ:» число «2583,96» заменить числом «2512,09», в строке «2022 год» число «426,58» заменить числом «354,71».

2. В подпрограмме «Информирование населения о деятельности органов местного самоуправления ЗАТО Видяево» (далее – Подпрограмма 1):

2.1 В паспорте Подпрограммы 1:

2.1.1. В разделе «Финансовое обеспечение подпрограммы»:

- в строке «Всего по подпрограмме:» число «33204,31» заменить числом «34252,97», в строке «МБ:» число «31491,57» заменить числом «32540,23», в строке «2022 год» число «5316,81» заменить числом «6365,47».

2.2. В разделе 3 «Объемы и источники финансирования Подпрограммы»:

2.2.1. В строке «Местный бюджет»:

- в столбце «Всего» число «31491,57» заменить числом «32540,23»;

- в столбце «2022» число «5316,81» заменить числом «6365,47».

2.2.2. В строке «Всего»:

- в столбце «Всего» число «33204,31» заменить числом «34252,97»;

- в столбце «2022» число «5597,46» заменить числом «6646,12».

2.3. В приложение к Подпрограмме 1 «Перечень мероприятий подпрограммы «Информирование населения о деятельности органов местного самоуправления ЗАТО Видяево»:

2.3.1. В п. 1:

- в строке «Всего», в столбце «5» число «32971,66» заменить числом «34252,97», в столбце «9» число «5597,46» заменить числом «6646,12»,

- в строке «МБ», в столбце «5» число «31062,47» заменить числом «32540,23», в столбце «9» число «5597,46» заменить числом «6365,47».

2.3.2. В п. 1.1:

- в строке «Всего», в столбце «5» число «32971,66» заменить числом «34252,97», в столбце «9» число «5591,22» заменить числом «6646,12»,

- в строке «МБ», в столбце «5» число «31062,47» заменить числом «32540,23», в столбце «9» число «5316,81» заменить числом «6365,47».

2.3.3. В п. «Всего по подпрограмме»:

- в строке «Всего», в столбце «5» число «32971,66» заменить числом «34252,97»

- в столбце «9» число «5597,46» заменить числом «6646,12»

- в строке «МБ», в столбце «5» число «31062,47» заменить числом «32540,23»

- в столбце «9» число «5316,81» заменить числом «6365,47».

3. В подпрограмме «Развитие информационного общества в ЗАТО Видяево» (далее – Подпрограмма 2):

3.1. В паспорте Подпрограммы 2:

3.1.1. В разделе «Финансовое обеспечение подпрограммы»:

- в строке «Всего по подпрограмме:» число «39123,83» заменить числом «38452,20»,

- в строке «МБ:» число «38252,61» заменить числом «37652,85», в строке «2022 год» число «6229,57» заменить числом «5629,81»;

- в строке «ОБ:» число «871,22» заменить числом «799,35», в строке «2022 год» число «145,93» заменить числом «74,06».

3.2. В разделе 3 «Объемы и источники финансирования» в таблице № 2 «Структура финансирования Подпрограммы»:

3.2.1. В строке «Местный бюджет»:

- в столбце «Всего» число «38252,61» заменить числом «37652,85»;

- в столбце «2022» число «6229,57» заменить числом «5629,81».

3.2.2. В строке «Областной бюджет (на условиях со финансирования)»:

- в столбце «Всего» число «871,22» заменить числом «799,35»;

- в столбце «2022» число «145,93» заменить числом «74,06».

3.2.3. В строке «Всего»:

- в столбце «Всего» число «39123,83» заменить числом «38452,20»;

- в столбце «2022» число «6375,50» заменить числом «5703,87».

3.3. В приложение к Подпрограмме 2 «Перечень основных мероприятий подпрограммы»:

3.3.1. В п. 1.1:

- в строке «Всего: в т.ч.:», в столбце «4» число «14 912,83» заменить числом «16234,23», в столбце «8» число «2 083,32» заменить числом «3059,72»

- в строке «МБ», в столбце «4» число «14 783,54» заменить числом «16100,72», в столбце «8» число «2 052,93» заменить числом «3025,11».

3.3.2. В п. 1.1.1:

- в строке «Всего: в т.ч.:», в столбце «4» число «7840,08» заменить числом «9244,20», в столбце «8» число «1250,12» заменить числом «2221,04»,

- в строке «МБ», в столбце «4» число «7840,08» заменить числом «9244,20», в столбце «8» число «1250,12» заменить числом «2221,04».

3.3.3. В п. 1.1.1.1:

- в строке «Всего: в т.ч.:», в столбце «4» число «4 683,63» заменить числом «5654,55», в столбце «8» число «462,00» заменить числом «1432,92»,

- в строке «МБ», в столбце «4» число «4 683,63» заменить числом «5654,55», в столбце «8» число «462,00» заменить числом «1432,92».

3.3.4. В п. 2.1:

- в строке «Всего: в т.ч.:», в столбце «4» число «23866,00» заменить числом «22217,97», в столбце «8» число «4 292,18» заменить числом «2644,15»,

- в строке «ОБ», в столбце «4» число «741,93» заменить числом «665,84», в столбце «8» число «115,54» заменить числом «39,45»,

- в строке «МБ», в столбце «4» число «23 124,07» заменить числом «21552,13», в столбце «8» число «4 176,64» заменить числом «2604,70».

3.3.5. В п. «Итого по подпрограмме:»:

- в строке «Всего: в т.ч.:», в столбце «4» число «38 778,83» заменить числом «38452,20», в столбце «8» число «6 375,50» заменить числом «5703,87»,

- в строке «ОБ», в столбце «4» число «871,22» заменить числом «799,35», в столбце «8» число «145,93» заменить числом «74,06»,

- в строке «МБ», в столбце «4» число «37418,05» заменить числом «37652,85», в столбце «8» число «6 229,57» заменить числом «5629,81».